Con il decreto del **20 dicembre 2019** pubblicato sulla Gazzetta Ufficiale n. **304** del **30 dicembre 2019** il Direttore Generale delle Finanze di concerto con il Ragioniere Generale dello Stato hanno stabilito i coefficienti di usufrutto che si applicano agli atti pubblici formati, agli atti giudiziari pubblicati o emanati, alle scritture private autenticate e a quelle non autenticate presentate per la registrazione, nonché alle successioni apertesi ed alle donazioni fatte a decorrere dalla data del **1° gennaio 2020** adeguandoli al saggio degli interessi legali fissato allo **0,05** per cento, sempre a far data dal **1° gennaio 2020**.

Per configurare i coefficienti (che non sono variati rispetto a quelli in vigore nel 2019) in Suite Notaro seguire la seguente procedura da una qualsiasi postazione di lavoro:

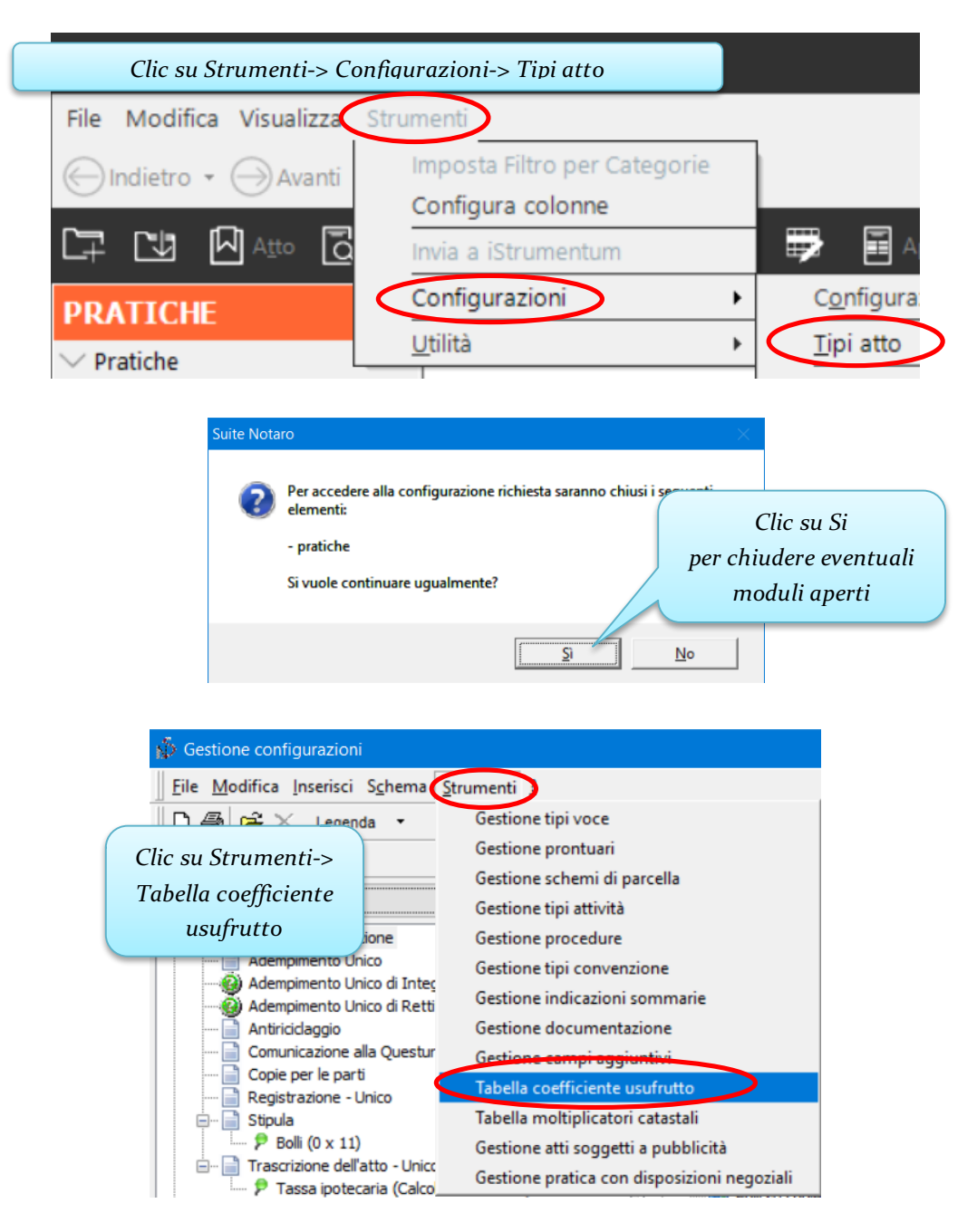

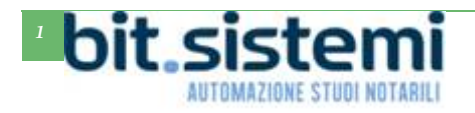

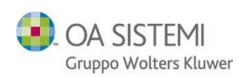

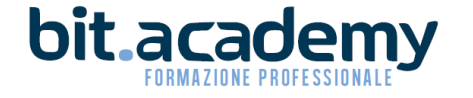

## *Tabella Usufrutto 2020*

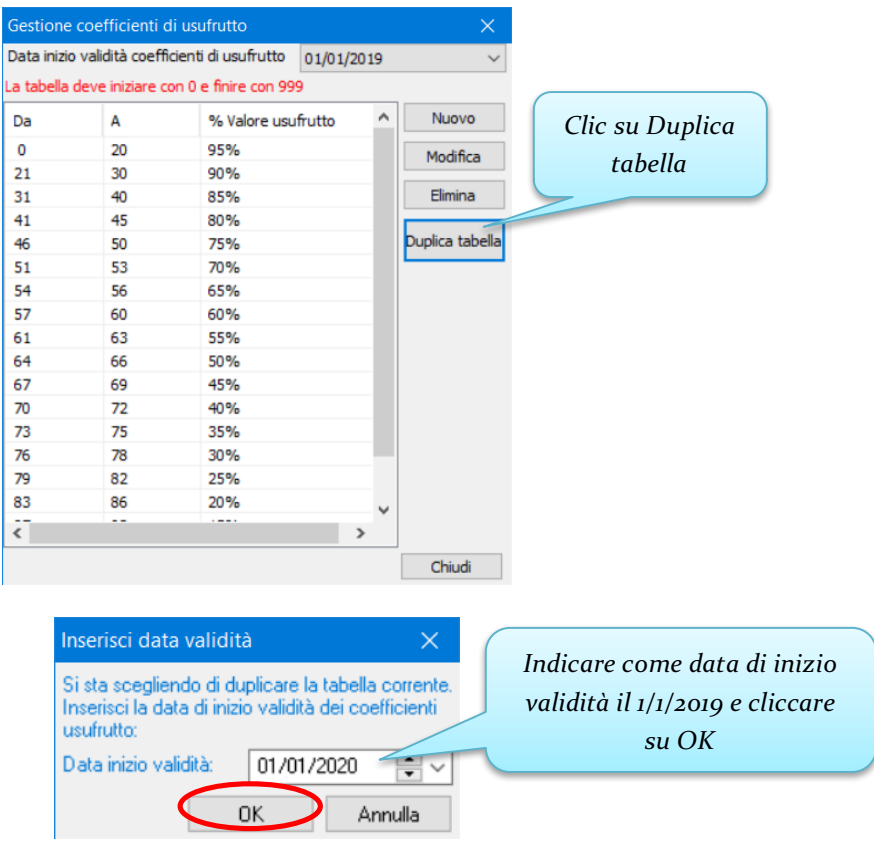

Quindi chiudere tutte le finestre aperte.

Le configurazioni per la nuova tabella dei coefficienti di usufrutto per il 2020 sono così completate.

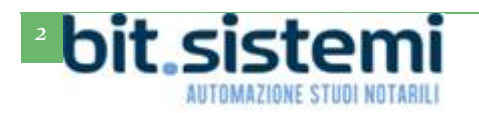

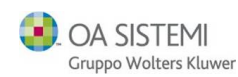

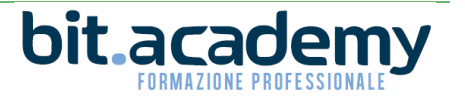